## **Lycée Secondaire 7 Novembre Dar Chaâbène**

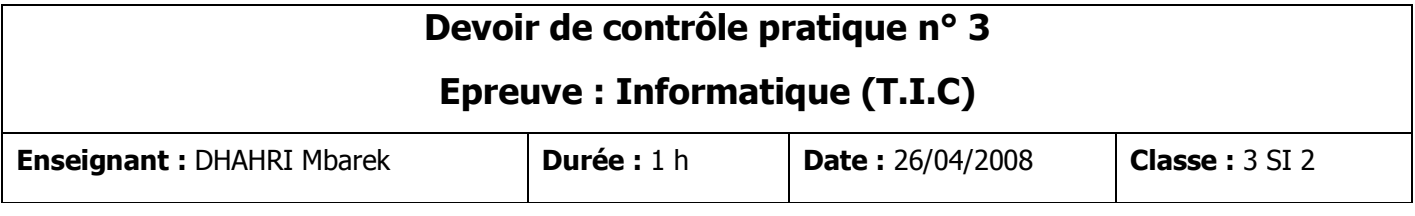

Créer, sur le bureau de votre ordinateur, un dossier portant comme nom votre nom et prénom dans lequel **vous enregistrerez votre travail.** 

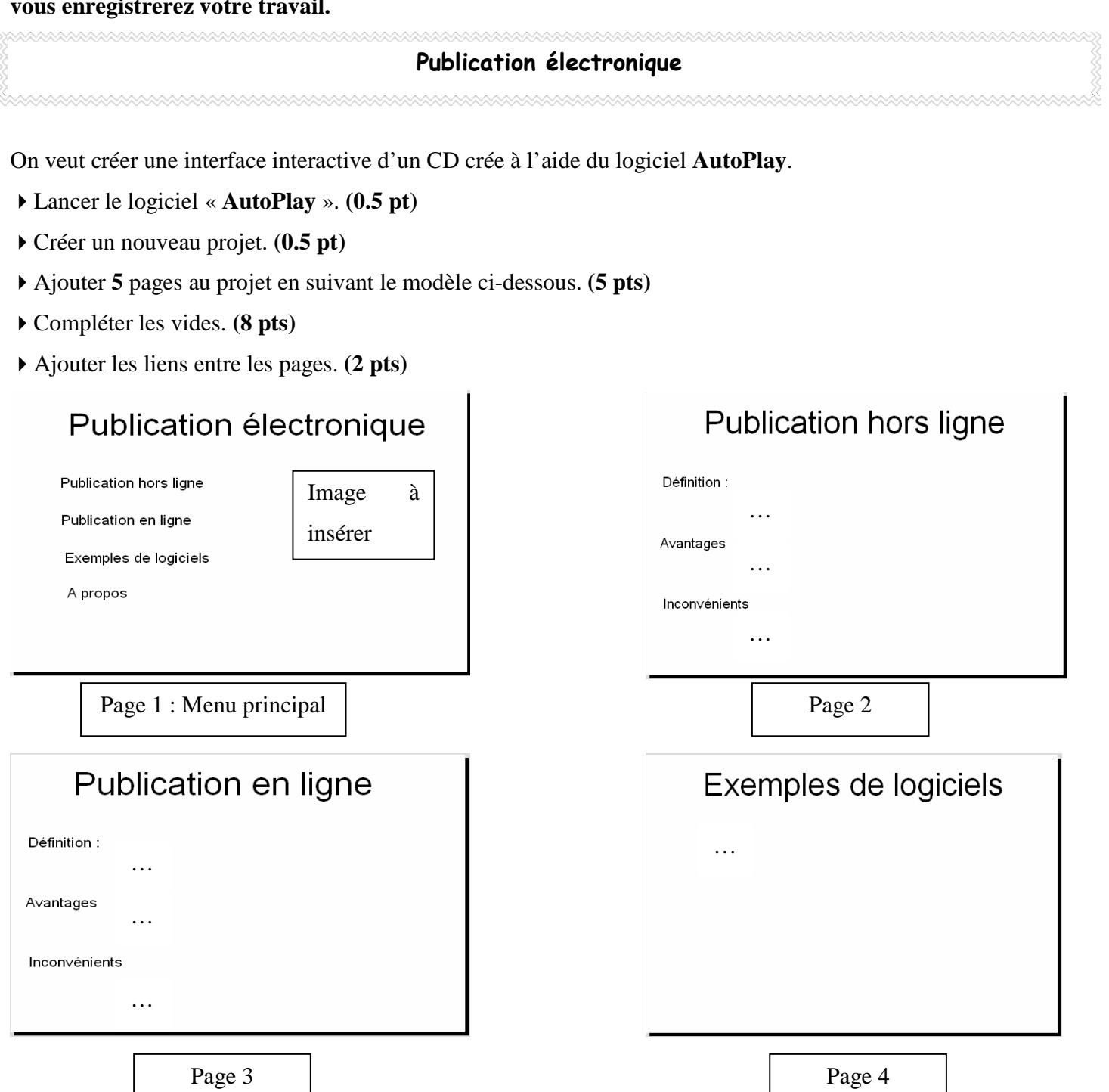

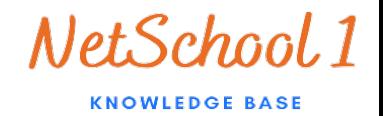

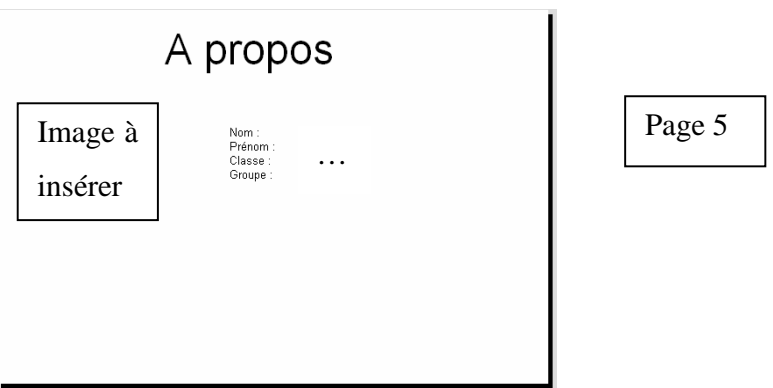

- Prévoir dans chaque page un lien qui amène vers le menu principal. **(2 pts)**
- Publier le produit réalisé. **(2 pts)**

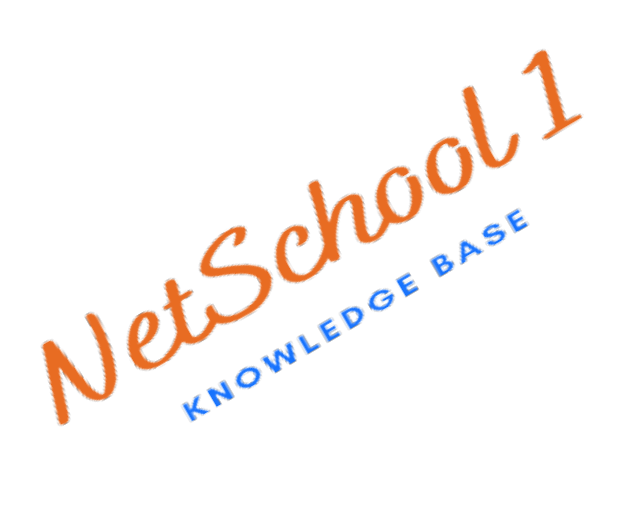